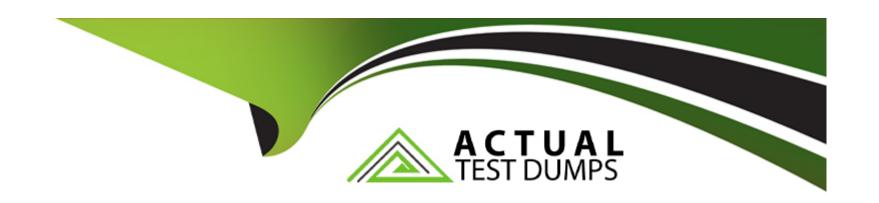

# Free Questions for SPLK-2001 by actualtestdumps

Shared by Perkins on 07-06-2022

For More Free Questions and Preparation Resources

**Check the Links on Last Page** 

# **Question 1**

### **Question Type:** MultipleChoice

Which HTTP Event Collector (HEC) endpoint should be used to collect data in the following format?

{"message":"Hello World", "foo":"bar", "pony":"buttercup"}

### **Options:**

- A) data/inputs/http/{name}
- B) services/collector/raw
- C) services/collector
- D) data/inputs/http

### **Answer:**

В

# **Question 2**

**Question Type:** MultipleChoice

Searching "index=\_internal metrics | head 3" from Splunk Web returned the following events:

04-12-2018 18:39:43.514 +0200 INFO Metrics -- group=thruput, name=thruput, instantaneous\_kbps=0.9651774014563425, instantaneous\_eps=5.645638802094809, average\_kbps=1.198995639527069, total\_k\_processed=2676, kb=29.91796875, ev=175, load\_average=3.85888671875

04-12-2018 18:39:43.514 +0200 INFO Metrics -- group\_thruput, name\_syslog\_output, instantaneous\_kbps=0, instantaneous\_eps\_0, average\_kbps=0, total\_k\_processed=0, kb=0, ev=0

04-12-2018 18:39:43.513 +0200 INFO Metrics -- group\_thruput, name\_index\_thruput, instantaneous\_kbps=0.9651773703189551, instantaneous\_eps=4.87137960922438, average\_kbps=1.1985932324065556, total\_k\_processed=2675, kb=29.91796875, ev=151

When the same search is required from a REST API call, which fields will be given? (Select all that apply.)

### **Options:**

- A) \_raw
- B) name
- C) sourcetype
- **D)** instantaneous\_kbps

#### **Answer:**

A, C

# **Question 3**

### **Question Type:** MultipleChoice

There is a global search named "global\_search" defined on a form as shown below:

index-\_internal source-\*splunkd.log | stats count by component, log\_level

Which of the following would be a valid post-processing search? (Select all that apply.)

### **Options:**

- A) | tstats count
- B) sourcetype=mysourcetype
- C) stats sum(count) AS count by log level
- D) search log\_level=error | stats sum(count) AS count by component

#### **Answer:**

### **Question 4**

### **Question Type:** MultipleChoice

Searching "index=\_internal metrics | head 3" from Splunk Web returned the following events:

04-12-2018 18:39:43.514 +0200 INFO Metrics -- group=thruput, name=thruput, instantaneous\_kbps=0.9651774014563425, instantaneous\_eps=5.645638802094809, average\_kbps=1.198995639527069, total\_k\_processed=2676, kb=29.91796875, ev=175, load\_average=3.85888671875

04-12-2018 18:39:43.514 +0200 INFO Metrics -- group\_thruput, name\_syslog\_output, instantaneous\_kbps=0, instantaneous\_eps\_0, average\_kbps=0, total\_k\_processed=0, kb=0, ev=0

04-12-2018 18:39:43.513 +0200 INFO Metrics -- group\_thruput, name\_index\_thruput, instantaneous\_kbps=0.9651773703189551, instantaneous\_eps=4.87137960922438, average\_kbps=1.1985932324065556, total\_k\_processed=2675, kb=29.91796875, ev=151

When the same search is required from a REST API call, which fields will be given? (Select all that apply.)

### **Options:**

A) \_raw

- B) name
- C) sourcetype
- **D)** instantaneous\_kbps

### **Answer:**

A, C

# **Question 5**

### **Question Type:** MultipleChoice

Which HTTP Event Collector (HEC) endpoint should be used to collect data in the following format?

{"message":"Hello World", "foo":"bar", "pony":"buttercup"}

### **Options:**

- A) data/inputs/http/{name}
- B) services/collector/raw

| C) services/collector                                                                    |
|------------------------------------------------------------------------------------------|
| D) data/inputs/http                                                                      |
| Answer:                                                                                  |
| В                                                                                        |
| Question 6                                                                               |
| Question Type: MultipleChoice                                                            |
| There is a global search named "global_search" defined on a form as shown below:         |
| indexinternal source-*splunkd.log   stats count by component, log_level                  |
| Which of the following would be a valid post-processing search? (Select all that apply.) |
| Options:                                                                                 |
|                                                                                          |
|                                                                                          |

- A) | tstats count
- B) sourcetype=mysourcetype
- C) stats sum(count) AS count by log level
- D) search log\_level=error | stats sum(count) AS count by component

### Answer:

C, D

### **To Get Premium Files for SPLK-2001 Visit**

https://www.p2pexams.com/products/splk-2001

### **For More Free Questions Visit**

https://www.p2pexams.com/splunk/pdf/splk-2001

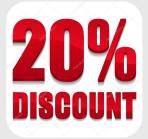